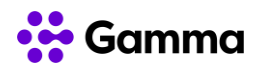

## **GUÍA RÁPIDA SERVICIOS**

## **CENTREX**

## **(Yealink T21P E2 y T23G)**

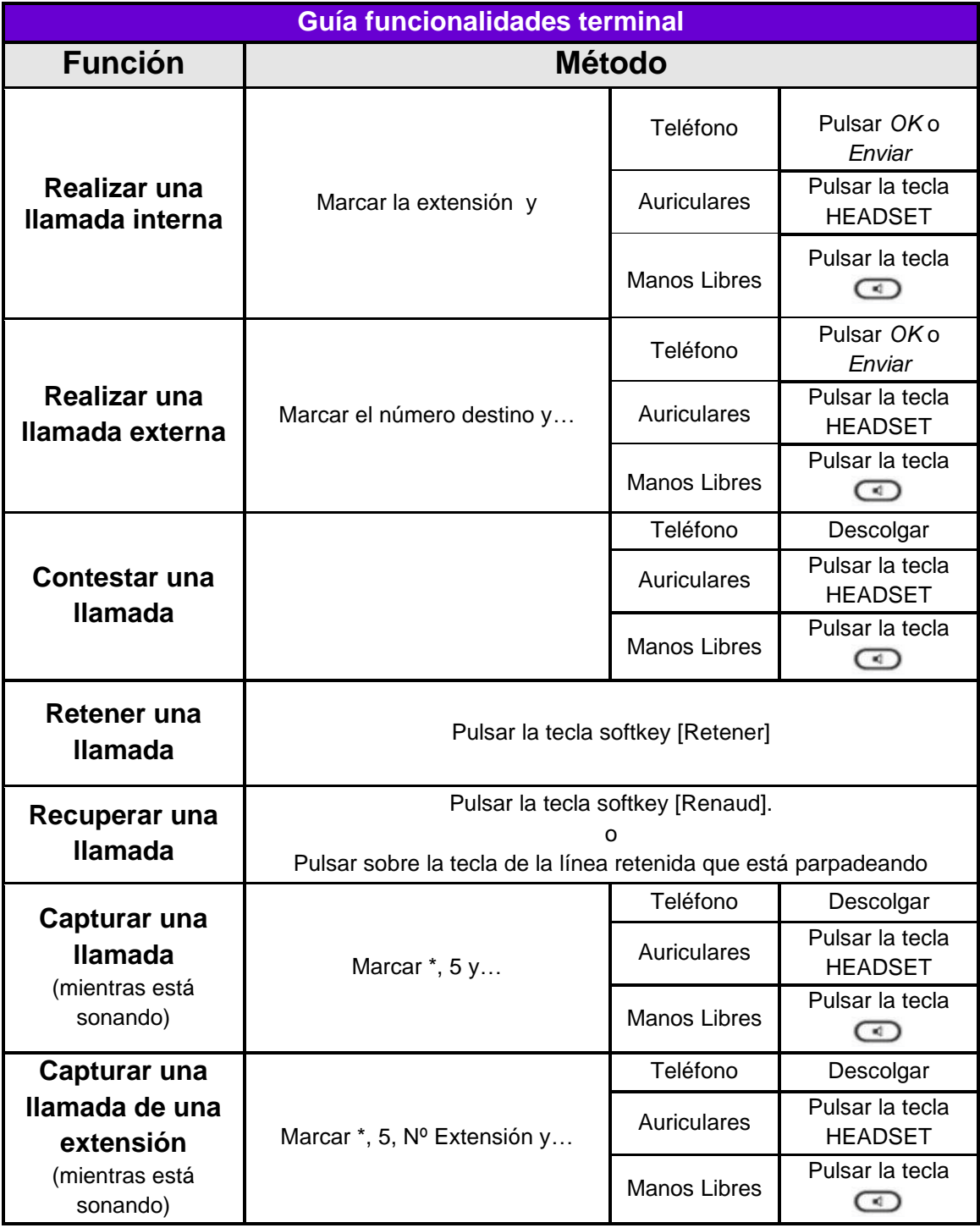

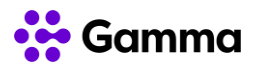

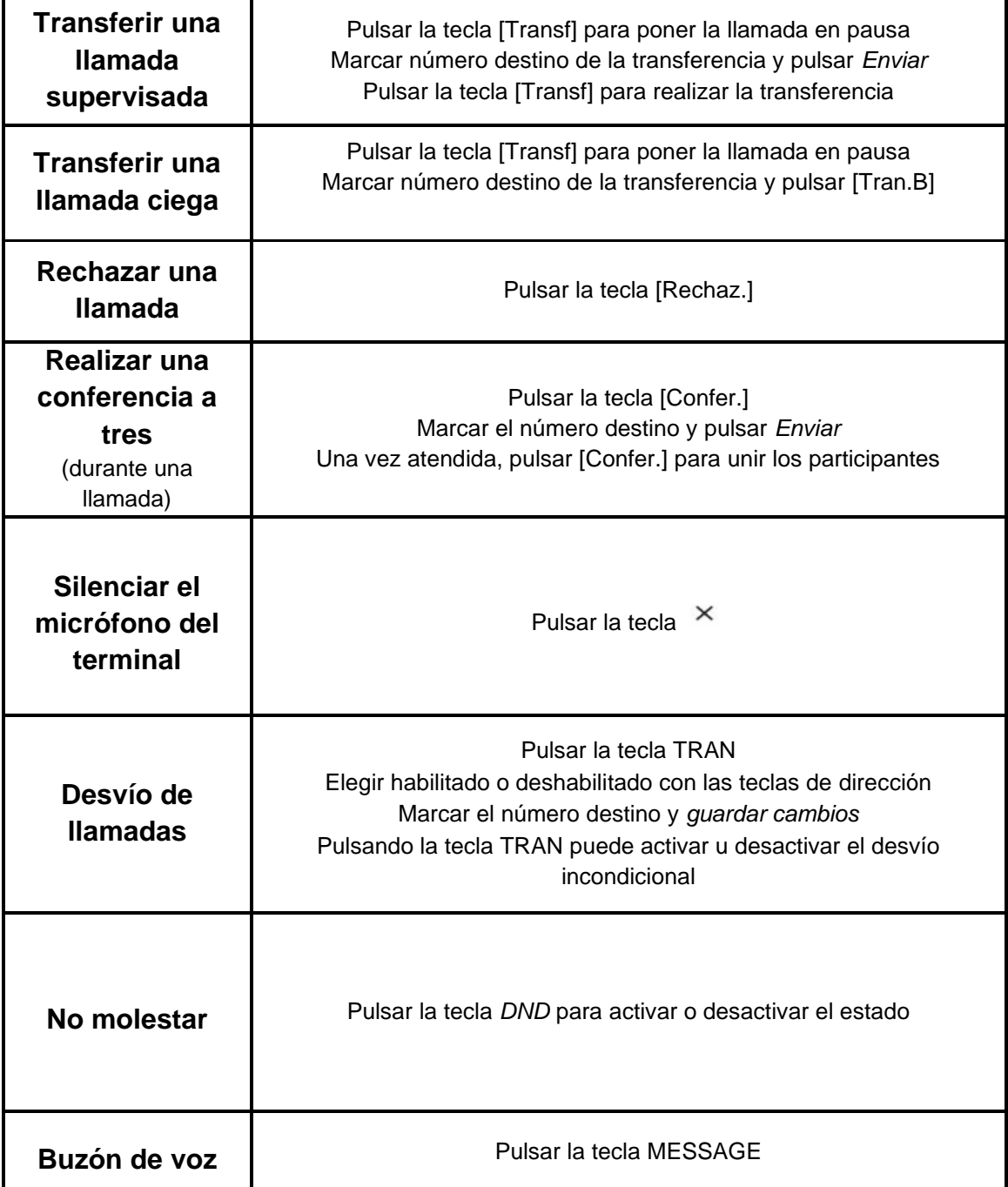

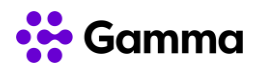

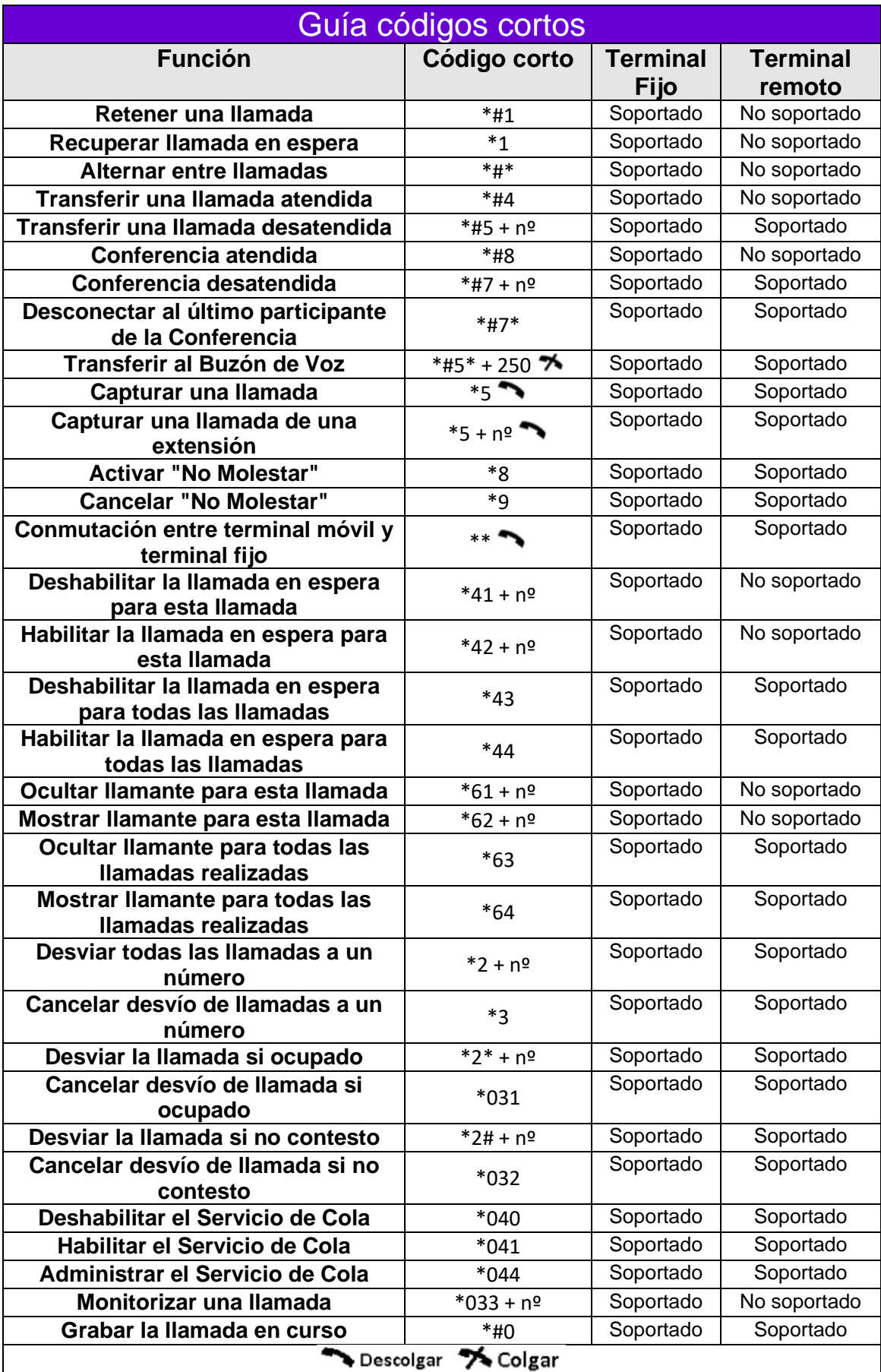